# **Certificate in Visual Basic**

CCE offers many job oriented computer courses."Certificate in Visual Basic" is one of the CCE approved course.The detailed contents of this course is in the attachment.

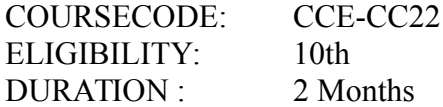

#### **SYLLABUS**

#### **Computer Programming**

• Introduction To Programming, Types Of Programming Languages: Low Level Languages , Assembly Languages , Machine Languages , Language Possessors

#### **Introduction To Visual Basic**

• Introduction To Programming, Advantages & disadvantages, Features, Edition

#### **Building a VB Application**

 Project , Forms , Controls , Properties , Event Procedures , Modules , VB Operate Modes , Setting Properties , Writing Codes

#### **Controls**

• VB Standard controls

#### **Data Types**

 Type Declaration Character , Variables: Variable declaration , Default Variant , Implicit , Explicit , Procedure Level , Form Level , Global Level

#### **Message Box**

#### **Operator in Visual Basic**

• Introduction To Operators: Arithmetic Operators, Relational Operators, Logical **Operators** 

#### **Conditional Branching**

• The If Statement & Select Statement: Simple If Statement, If Else Statement, Nested If Statement , If Else ladder , The Select Statement

#### **Special Events**

• Change Event, Key Down, Key Down, Key Press, Lost Focus

#### **System Built in Functions**

• Introduction To Built in functions, Data Type Functions, Maths Functions, String Functions , Conversion Functions , Date Functions , Input Box Functions

#### **Loops**

For Loop: For Each Control , While Loop , Do Loop , With…. End With

## **Procedure & Modules**

• Introduction To Procedure & functions, Sub Procedures, Function Procedures, Property Procedures: Let Method , Get Method , Set Method Modules

## **Menu Editor**

• Introduction To Menu Editor, Document Interface, MDI Form, Popup Menus

#### **Special Controls**

ToolBar Control , Status Bar , Calendar Control , DatePicker , Ms Tabbed Dialog Control

#### **Error and Debugging**

• Introduction To Errors, Kinds Of Errors, Debugging, Handling Run Time Error

#### **Common Dialog Controls**

• Introduction To Common Dialog Controls , Open Dialog Control , Save Dialog Control , Font Dialog Control , Print Dialog Control

## **File System Object Component**

#### **Visual Basic and Database**

• Introduction To Database, Data Control, Database Engine, ADO Data Control, Data Control Properties , Data Bound Control , ADO Data Control Methods

#### **Programming With ADO**

 Connection Object , Command Object , Recordset Object , Cursor Type , ADO Library 2.1, ADO Data Environment, Ms Hierarchical Flex Grid Control

# **Data Report**

• Introduction To Data Report, Report Sections, Other Report Control

## **Component Basic**

• Introduction to Com, Active X EXE, Active X DLL, Active X Control, Creating ActiveX DLL , Creating Active X Control , Check the Control Package & Deployment Wizard